## **ПРОЕКТИРОВАНИЕ ПРОМЫШЛЕННЫХ ОБЪЕКТОВ**

## Автоматизация выбора методик двухфазного расчета

Таблица "Используемые методы

для двухфазных расчетов"

ри разработке модуля двухфазного расчета программы "Гидросистема" авторы столкнулись с проблемой: для каждого типа расчетов предлагается множество различных методик (см. таблицу) и предпочтения по их использованию у разных специалистов различны. Поэтому было решено включить в расчетный модуль все эти метолики с возможностью быстрого переключения между ними. Возник вопрос: "Как лучше реализовать выбор методик?" Перегружать интерфейс лишними переключателями не хотелось. Да и не каждый знает, какую методику лучше применять в тех или иных конкретных условиях. Было решено использовать отдельный файл выбора методик двухфазного расчета, который "продвинутые" пользователи при необходимости смогут легко исправить. А для тех, кто не собирается что-либо менять, поставлять в комплекте с программой файл со стандартным набором методик, выбранным разработчиками.

Наиболее удобным для этой цели авторы посчитали формат XML. С одной стороны, он достаточно легко читается, его можно открыть любым текстовым релактором и внести необходимые исправления. С другой - существует множество инструментов для удобной работы с этим форматом в любых языках программирования, что обеспечивает простоту интеграции. Ниже приведена полученная схема выбора методик.

Пользователям, у которых лицензирован двухфазный расчет, доступно окно Выбор методов двухфазного расчета, с помощью которого можно задать расположение файла для конкретного проекта.

Выбор методов двукфазного расчета

Files/\truboprovod/vhst370/HST.xml

Задание XML-файла с правилами выбора методов

В файле формата XML задаются методы двухфазного расчета следующих величин:

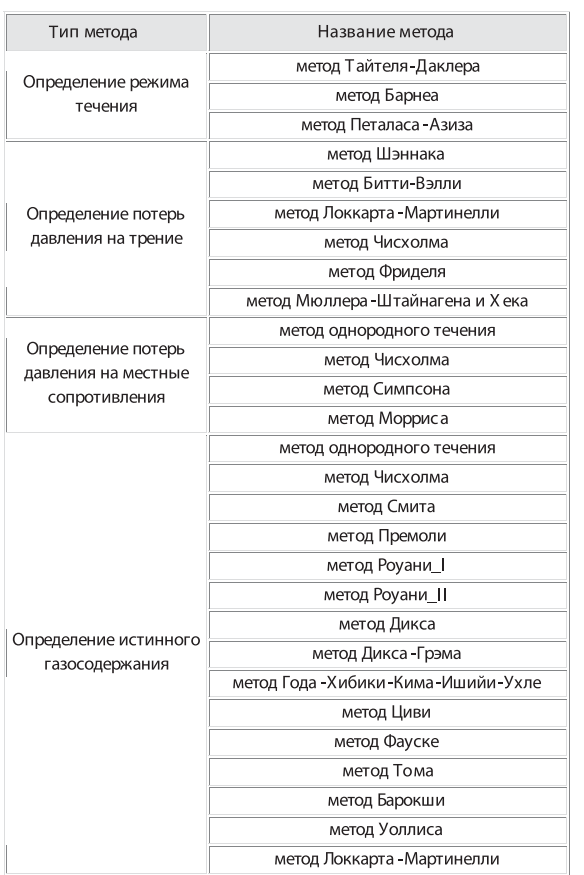

- потерь давления на трение (friction losses);
- потерь давления на местные сопро-F. тивления (local\_losses);
- истинного газосодержания (void fraction);

 $\mathcal{C}^{\mathcal{A}}$ режима течения (flow\_pattern). Ниже приведена общая схема файла: <xs:schema

xmlns:xs="http://www.w3.org/2001/XML Schema"> <xs:element name="friction\_losses"

type="method\_type"/>

<xs:element name="local losses"

type="method\_type"/>

<xs:element name="void\_fraction"

type="method type"/>

<xs: element name="flow pattern"

type="method\_type"/>

</xs:schema>

Алгоритм выбора метода задается с помощью типа method type, который определен следующим образом. Для каждого типа задается метод по умолчанию ("default") и несколько (возможно также одно или ни одного) условий выбора других методов (сопdition). Если никакое условие не подходит,

используется метод, заданный по умолчанию. Схема приведена ниже:  $\langle x \rangle$  xs:complexType name="method type">  $\langle$ xs:sequence $\rangle$ <xs:element name="default"/> <xs:attribute name="method"  $type="xs:token"$ <xs:element name="condition" minOccurs="0" maxOccurs="unbound $ed''$ <xs:attribute name="method" type="xs:token"/> <xs:attribute name="pr"  $type="predictype"$  $\langle$ /xs:sequence>  $\langle$ /xs:complexType $\rangle$ Методы, используемые в программе в настоящее время, приведены в таблице. Условия проверяются сверху вниз по файлу. Каждое условие выбора (condition) представляет собой проверку истинности некоторого предиката ("pr"). Если для какого-то условия значение соответствующего ему предиката истинно, то проверка прекращается и выбирается метод, отве-

чающий этому условию. Нижележащие условия далее не проверяются. Ниже представлена XML-схема предиката: <xs:complexType name="predicat\_type">

<xs:element name="predicat"/> <xs:attribute name="name"

 $type="xs:string"$ 

<xs:attribute name="expr1" type="expres $sion_type''/$ 

<xs:attribute name="operation"

type="xs:token"/>

<xs:attribute name="expr2" type="expression\_type"/>

 $\langle$ /xs: complexType  $\rangle$ 

Операнды предиката ("expr1" и "expr2") в общем случае представляют собой арифметические выражения, операндами которых могут быть и переменные, и константы или просто числа. В качестве переменных могут применяться как числовые параметры (вязкость, расход), так и используемые в программе типы гидравлических сопротивлений.

В итоге пользователи получили мощный инструмент для тонкой настройки двухфазного расчета. В дальнейшем список методов будет расширяться, предоставляя пользователям возможность проводить расчеты по самым актуальным и востребованным методикам.

> Елена Юдовина. Алексей Бабенко ООО "НТП Трубопровод" E-mail: hst@truboprovod.ru